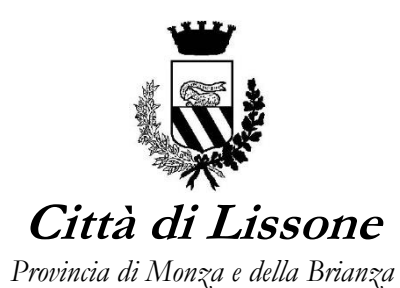

OGGETTO: PROCEDURA APERTA TELEMATICA, TRAMITE SINTEL, PER L'AFFIDAMENTO DEI LAVORI DI MANUTENZIONE STRAORDINARIA PER L'ADEGUAMENTO ANTINCENDIO DELLA SCUOLA PRIMARIA "E. DE AMICIS" – CIG B07D6D2641 - CUP E94E19002350004 - ID Sintel 179974484 – Chiarimenti.

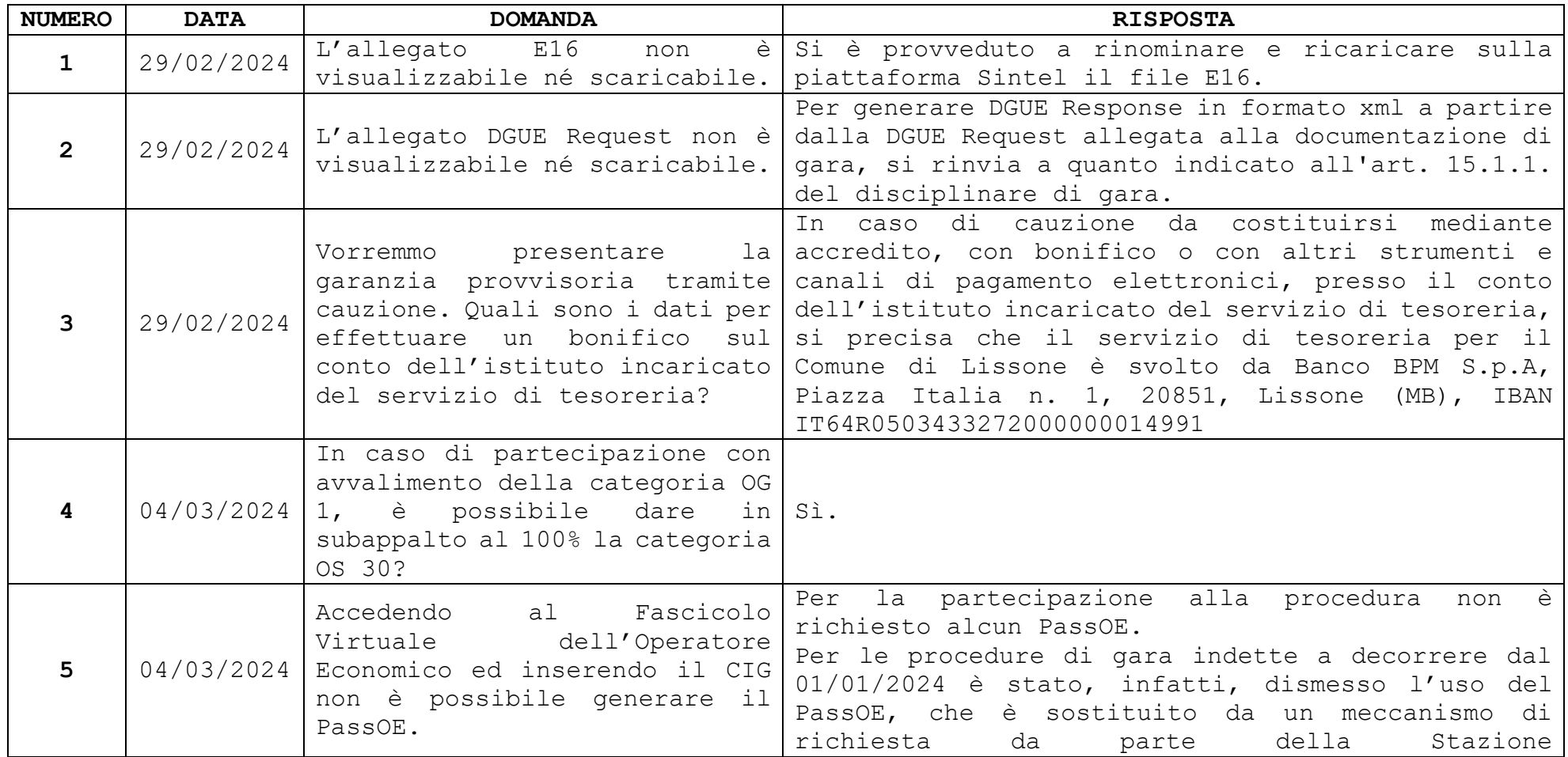

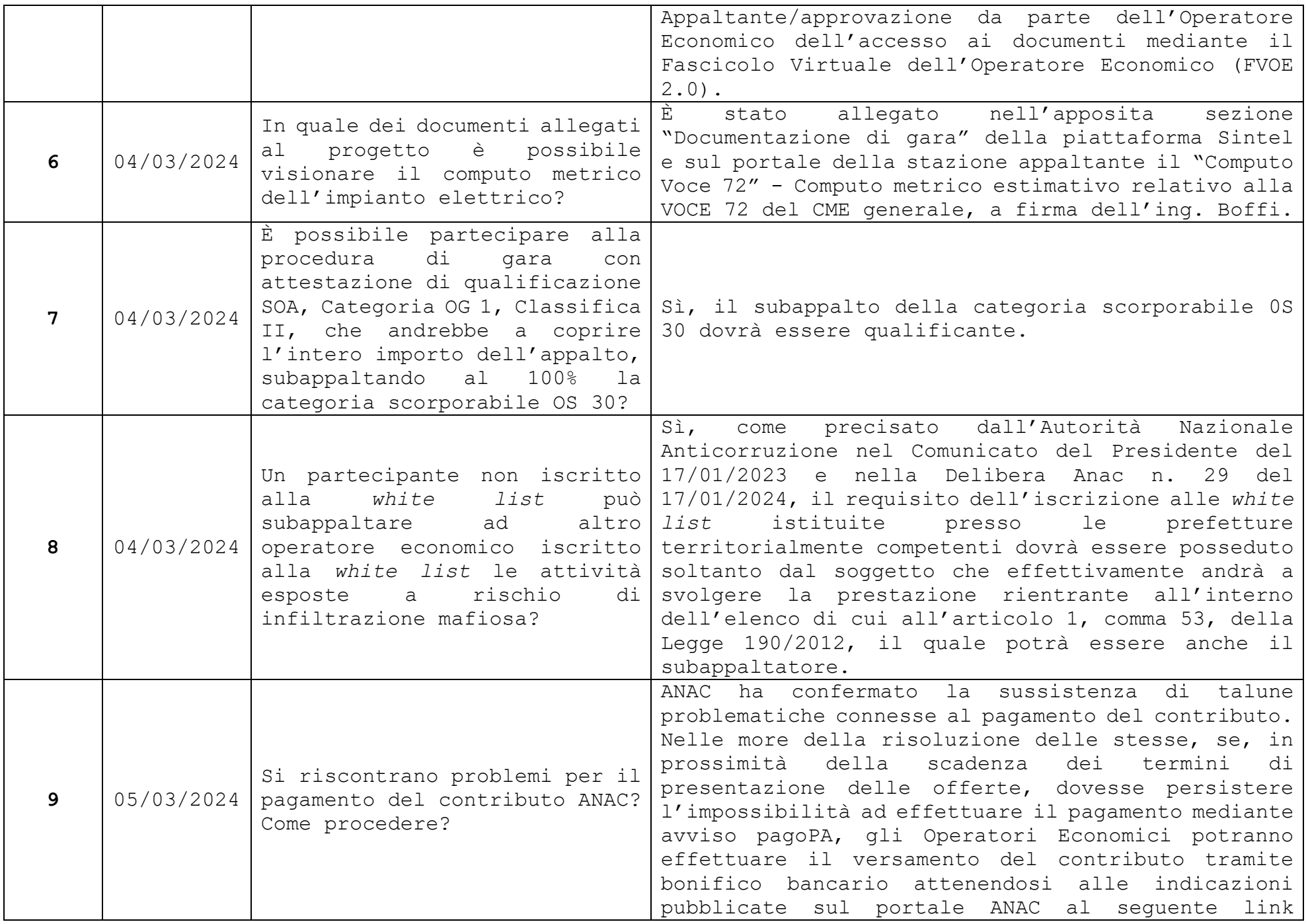

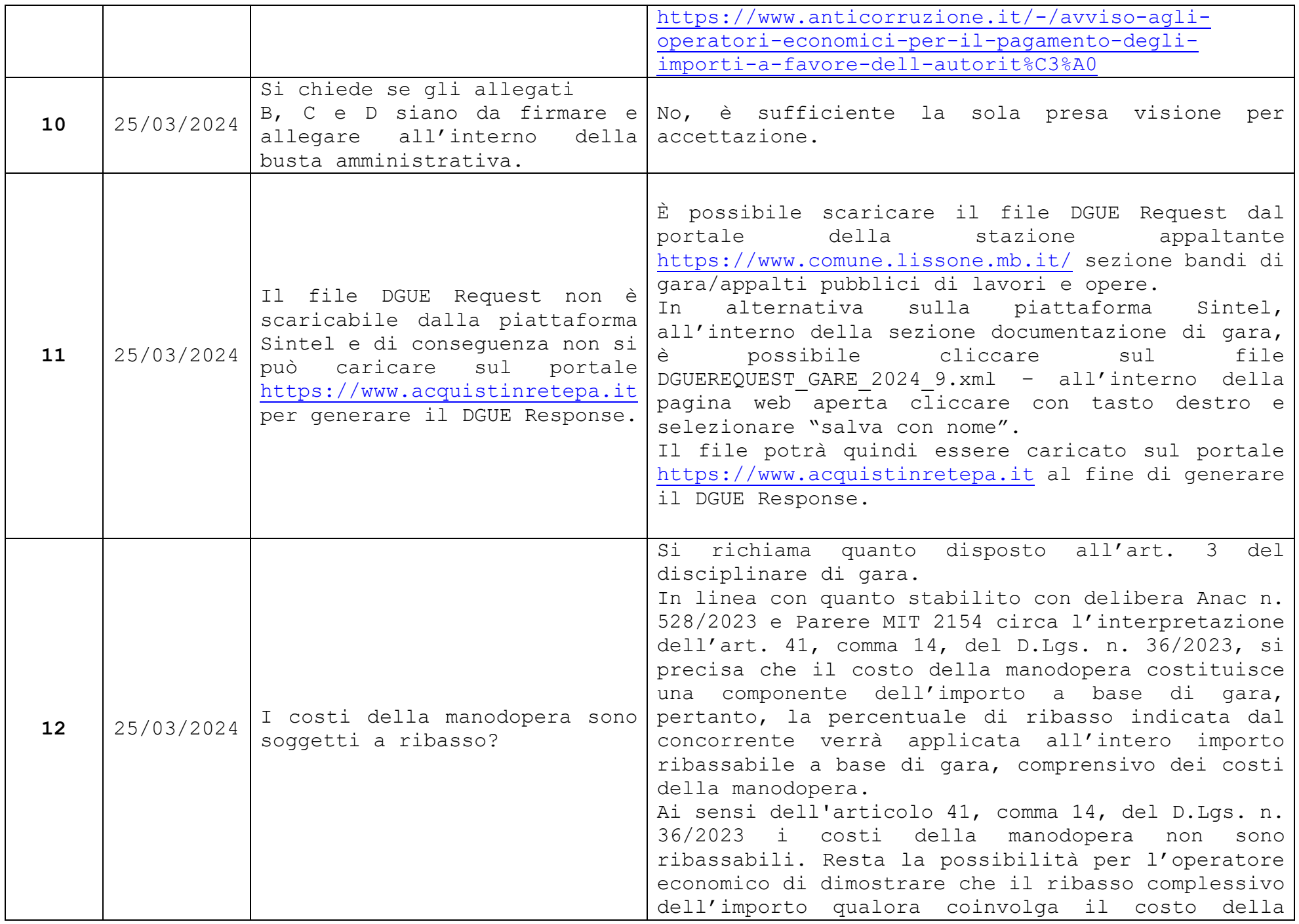

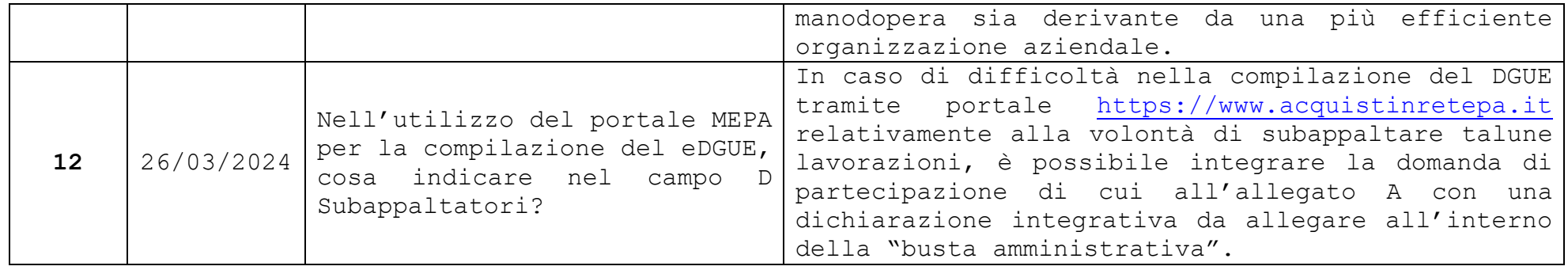

Lissone, 27/03/2024

## IL SEGRETARIO GENERALE

## DR. FRANCESCO BERGAMELLI

Documento informatico firmato digitalmente ai sensi del T.U. 445/2000 e del D. Lgs. 82/2005 e rispettive norme collegate, sostituisce il documento cartaceo e la firma autografa.

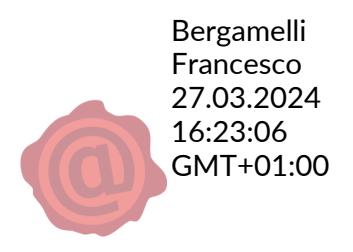